# INTERNATIONAL STANDARD

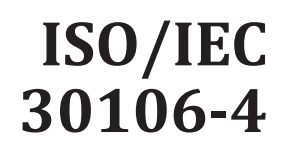

First edition 2019-09

# **Information technology — Object oriented BioAPI —**

Part 4: **C++ implementation**

*Technologies de l'information — Objet orienté BioAPI iTeh STPartie 4: Implémentation C++* (standards.iteh.ai)

ISO/IEC 30106-4:2019 https://standards.iteh.ai/catalog/standards/sist/8cfc154e-4828-4cb5-bca0- 1362c8659125/iso-iec-30106-4-2019

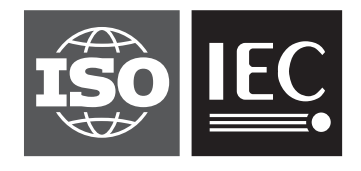

Reference number ISO/IEC 30106-4:2019(E)

# iTeh STANDARD PREVIEW (standards.iteh.ai)

ISO/IEC 30106-4:2019 https://standards.iteh.ai/catalog/standards/sist/8cfc154e-4828-4cb5-bca0- 1362c8659125/iso-iec-30106-4-2019

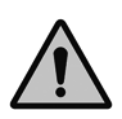

### **COPYRIGHT PROTECTED DOCUMENT**

#### © ISO/IEC 2019

All rights reserved. Unless otherwise specified, or required in the context of its implementation, no part of this publication may be reproduced or utilized otherwise in any form or by any means, electronic or mechanical, including photocopying, or posting on the internet or an intranet, without prior written permission. Permission can be requested from either ISO at the address below or ISO's member body in the country of the requester.

ISO copyright office CP 401 • Ch. de Blandonnet 8 CH-1214 Vernier, Geneva Phone: +41 22 749 01 11 Fax: +41 22 749 09 47 Email: copyright@iso.org Website: www.iso.org

Published in Switzerland

## **Contents**

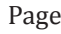

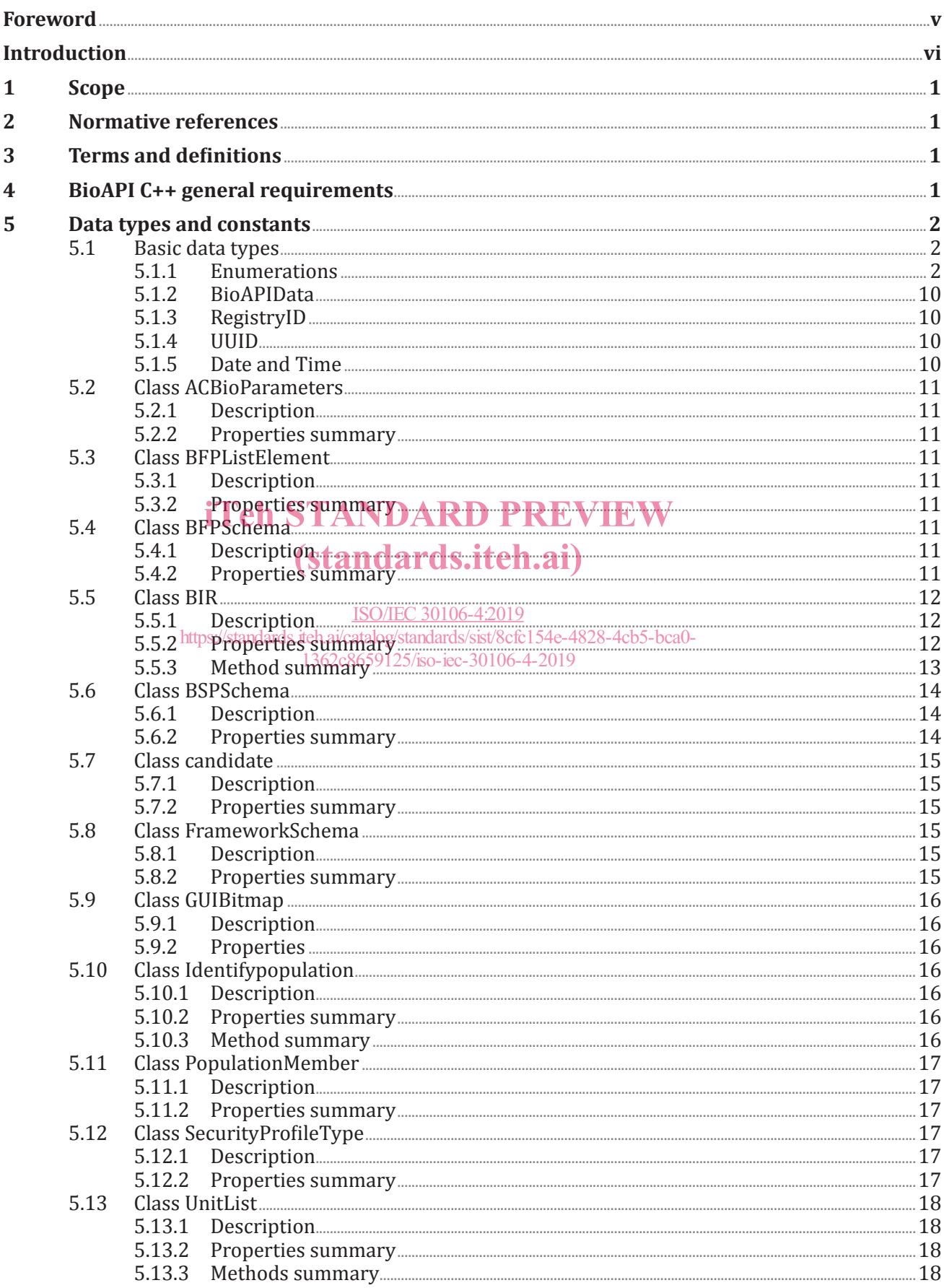

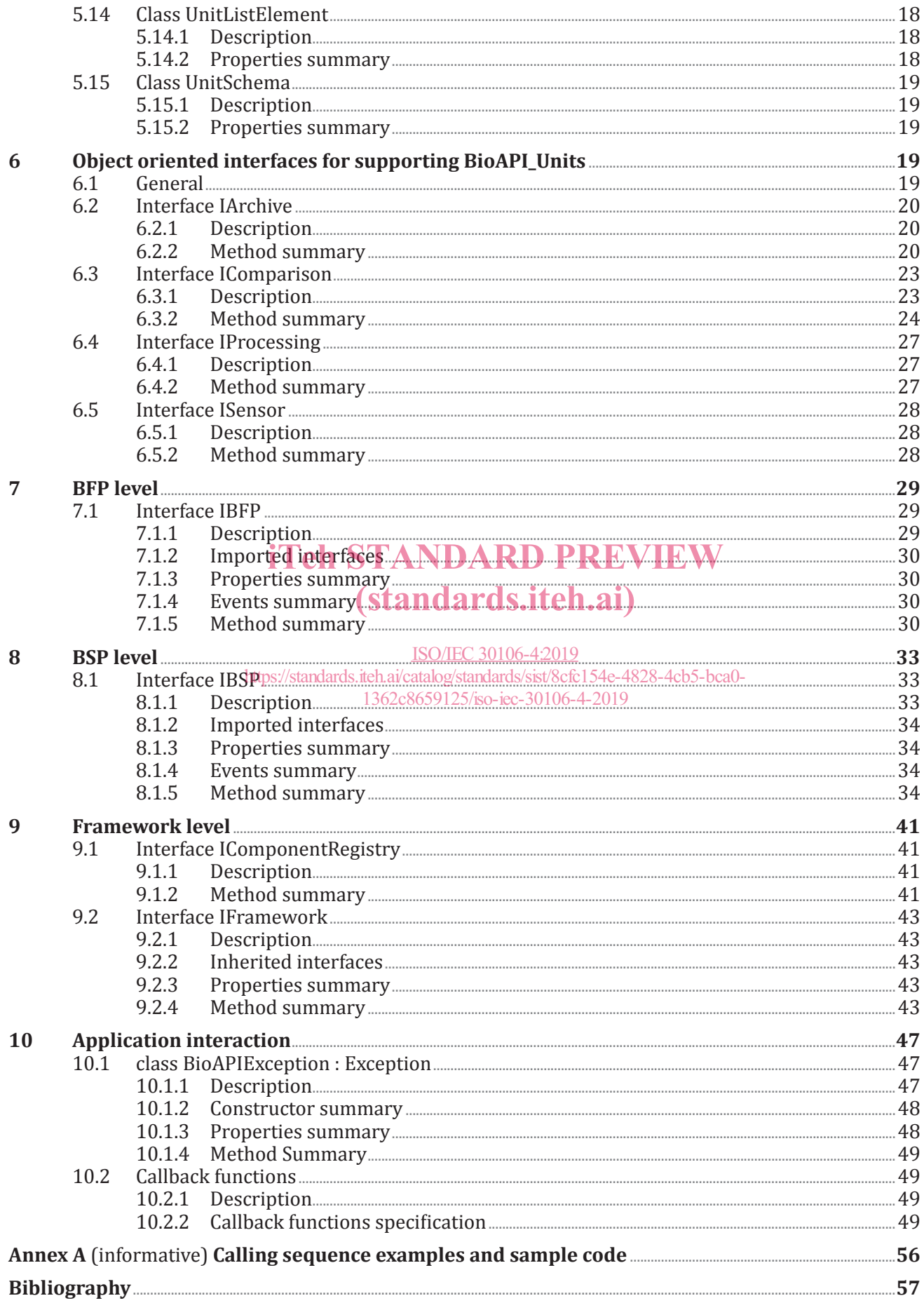

### **Foreword**

ISO (the International Organization for Standardization) and IEC (the International Electrotechnical Commission) form the specialized system for worldwide standardization. National bodies that are members of ISO or IEC participate in the development of International Standards through technical committees established by the respective organization to deal with particular fields of technical activity. ISO and IEC technical committees collaborate in fields of mutual interest. Other international organizations, governmental and non-governmental, in liaison with ISO and IEC, also take part in the work.

The procedures used to develop this document and those intended for its further maintenance are described in the ISO/IEC Directives, Part 1. In particular, the different approval criteria needed for the different types of document should be noted. This document was drafted in accordance with the editorial rules of the ISO/IEC Directives, Part 2 (see www.iso.org/directives).

Attention is drawn to the possibility that some of the elements of this document may be the subject of patent rights. ISO and IEC shall not be held responsible for identifying any or all such patent rights. Details of any patent rights identified during the development of the document will be in the Introduction and/or on the ISO list of patent declarations received (see www.iso.org/patents) or the IEC list of patent declarations received (see http://patents.iec.ch).

Any trade name used in this document is information given for the convenience of users and does not constitute an endorsement.

For an explanation of the voluntary nature of standards, the meaning of ISO specific terms and<br>expressions related to conformity assessment, as well as information about ISO's adherence to the expressions related to conformity assessment, as well as information about ISO's adherence to the world Trade Organization (WTO) principles in the Technical Barriers to Trade (TBT) see www.iso .org/iso/foreword.html.

This document was prepared by Joint Technical Committee ISO/IEC JTC 1, *Information technology*, Subcommittee SC 37, *Biometrics*. h.ai/catalog/standards/sist/8cfc 1362c8659125/iso-iec-30106-4-2019

A list of all parts in the ISO/IEC 30106 series can be found on the ISO website.

Any feedback or questions on this document should be directed to the user's national standards body. A complete listing of these bodies can be found at www.iso.org/members.html.

### **Introduction**

In this document an application programming interface expressed in C++ language is specified. C++ is a basic, general-purpose, object-oriented programming language that is used in most computer-based platforms and operating systems.

One of the advantages of using C++ is that, as it is supported by most computer platforms, the development, in source code, may be fully (or at least to a great part) supported from one platform to another.

C++ is a programming language standardized by ISO/IEC 14882, and most development platforms allow its use in conjunction to other programming languages and frameworks.

This document is drafted to make a clear and usable interpretation of ISO/IEC 30106-1, when using C++ programming language.

# iTeh STANDARD PREVIEW (standards.iteh.ai)

ISO/IEC 30106-4:2019 https://standards.iteh.ai/catalog/standards/sist/8cfc154e-4828-4cb5-bca0- 1362c8659125/iso-iec-30106-4-2019

### **Information technology — Object oriented BioAPI —**

### Part 4: **C++ implementation**

### **1 Scope**

This document specifies an interface of a BioAPI C++ framework and BioAPI C++ BSP which will mirror the corresponding components specified in ISO/IEC 30106-1. The semantic equivalence of this document will be maintained with ISO/IEC 30106-2 (Java implementation) and ISO/IEC 30106-3 (C# implementation). In spite of the differences in actual parameters passed between functions, the names and interface structure are the same.

#### **2 Normative references**

The following documents are referred to in the text in such a way that some or all of their content constitutes requirements of this document. For dated references, only the edition cited applies. For undated references, the latest edition of the referenced document (including any amendments) applies.

ISO/IEC 30106-1, *Information technology — Object oriented BioAPI — Architecture* iTeh STANDARD PREVIEW

ISO/IEC 30106-2, *Information technology — Object oriented BioAPI — Part 2: Java implementation* (standards.iteh.ai)

ISO/IEC 30106-3, Information technolo<del>gyO/EObject oriente</del>d BioAPI — Part 3: C# implementation ISO/IEC 14882, *Programming languages — C++* 1362c8659125/iso-iec-30106-4-2019https://standards.iteh.ai/catalog/standards/sist/8cfc154e-4828-4cb5-bca0-

### **3 Terms and definitions**

No terms and definitions are listed in this document.

ISO and IEC maintain terminological databases for use in standardization at the following addresses:

- ISO Online browsing platform: available at https://www.iso.org/obp
- IEC Electropedia: available at http://www.electropedia.org/

#### **4 BioAPI C++ general requirements**

All classes defined in the scope of this document shall have a constructor with all its properties as parameters, as well as a destructor that will free all allocated memory. In addition, the definition of each of the classes may contain further requirements for the constructor.

The destructor shall fullfill at least, the same requirements that the corresponding Dispose() method defined in ISO/IEC 30106-2 and ISO/IEC 30106-3.

In addition, most implementations shall declare the classes as exportable. Therefore, in this document a constant called BIOAPI is defined, allowing exportation of the classes.

EXAMPLE In Windows the definition of BIOAPI is: #define BIOAPI declspec(dllexport)

To illustrate the use of the specification given in this document, refer to Annex A.

### **5 Data types and constants**

### **5.1 Basic data types**

#### **5.1.1 Enumerations**

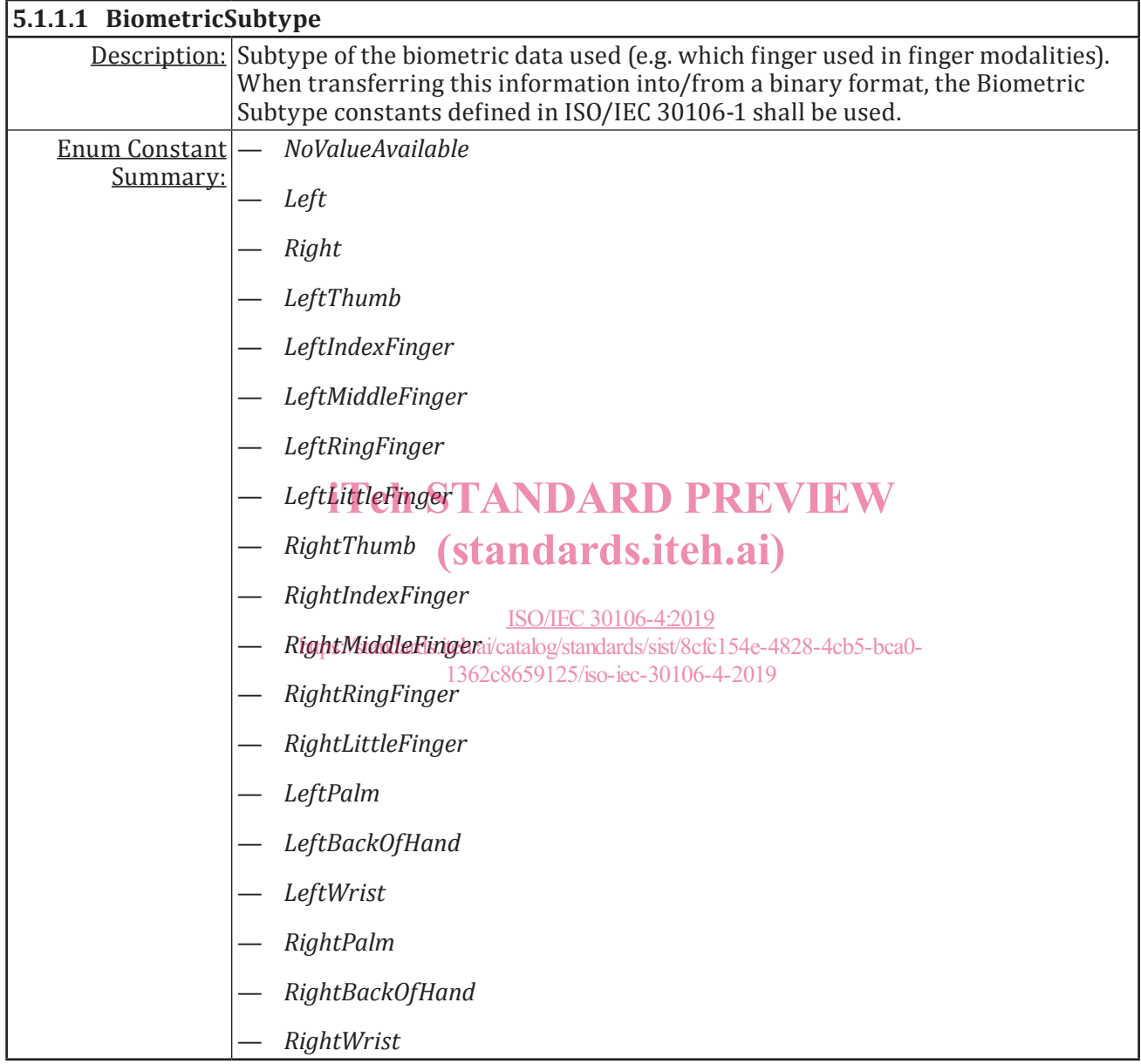

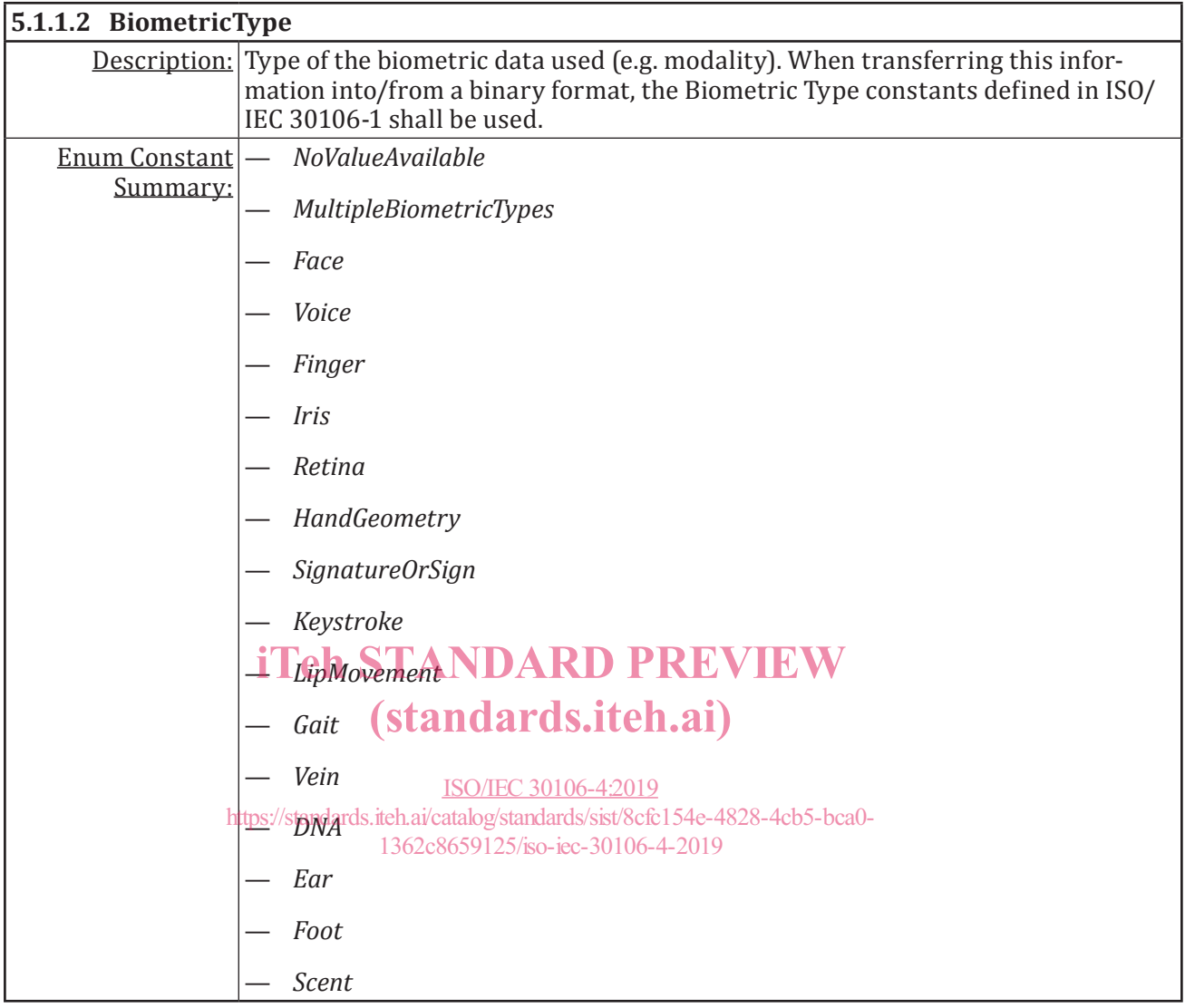

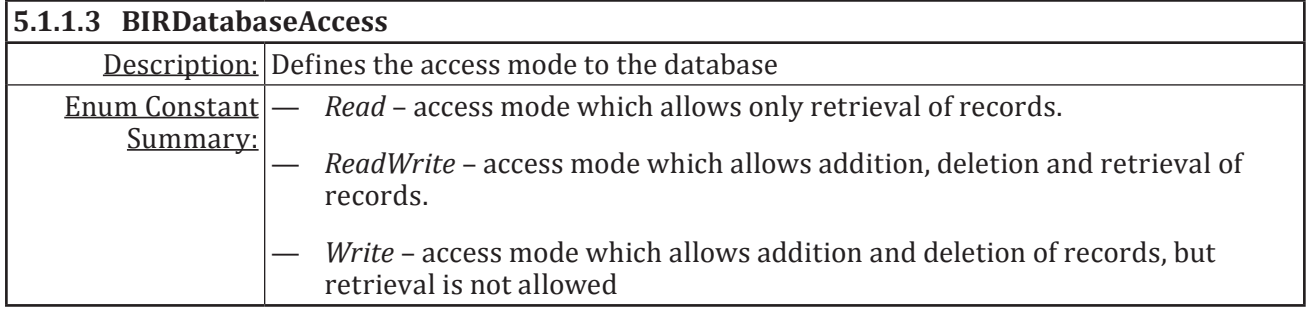

r

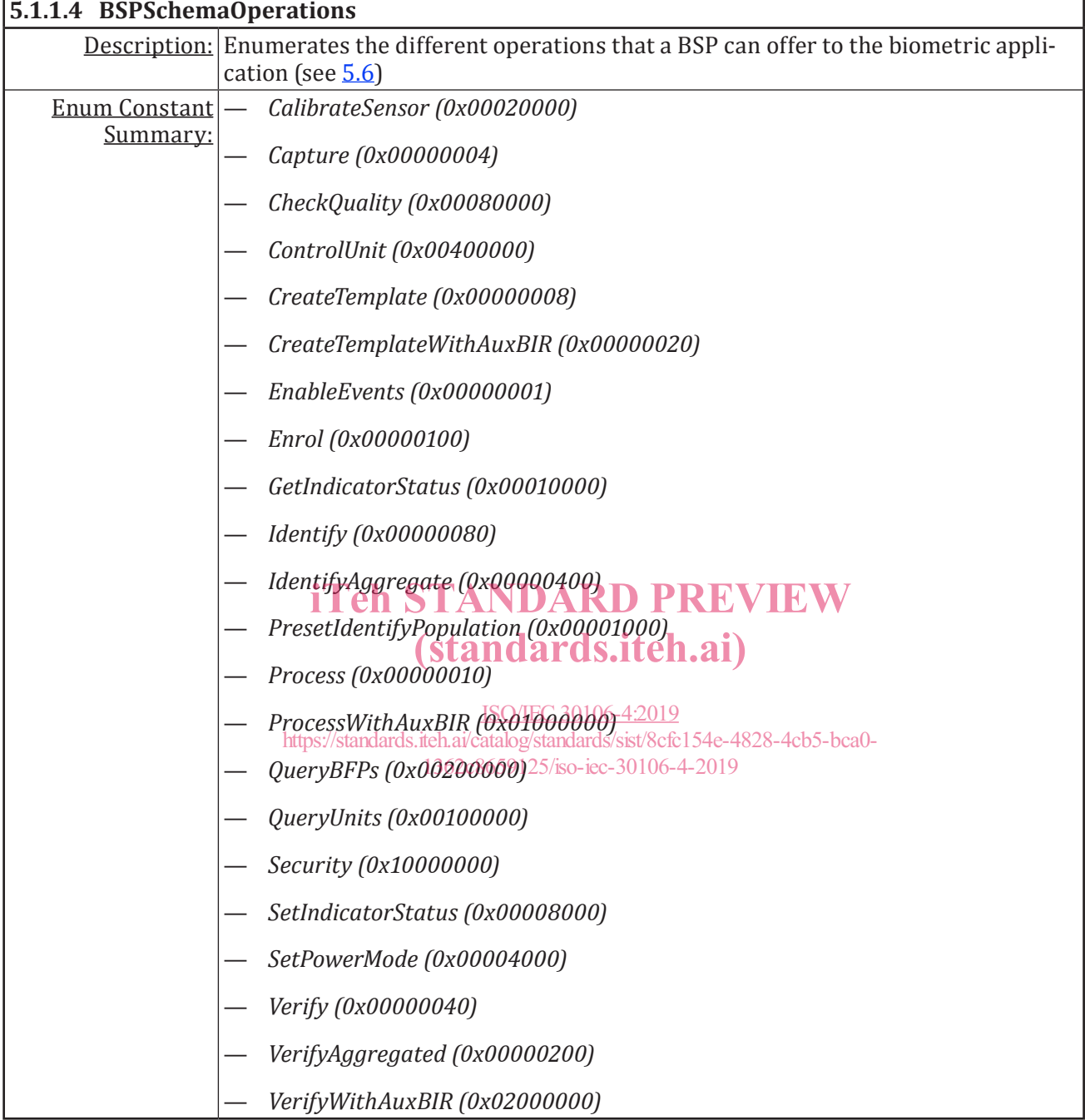

÷

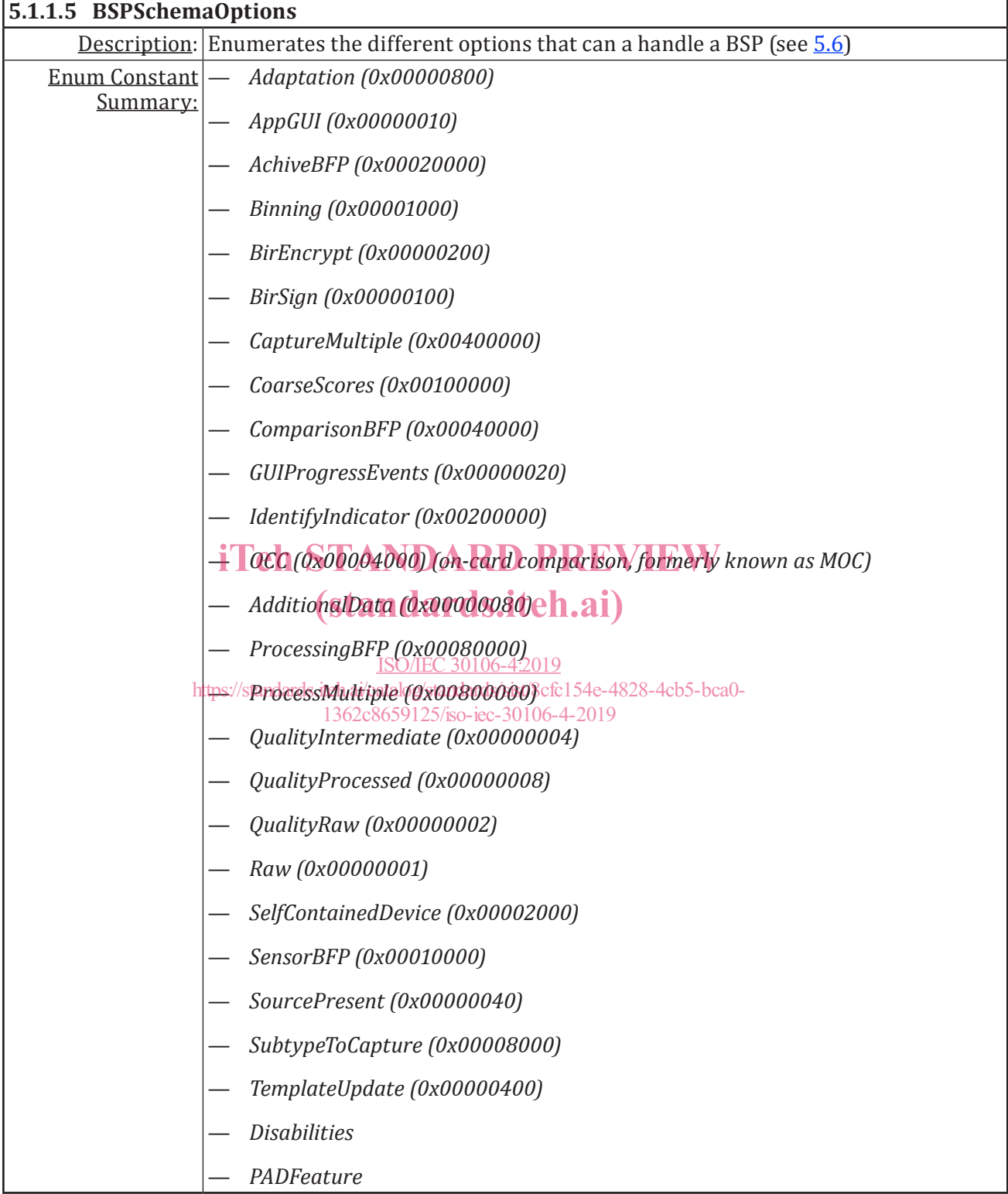

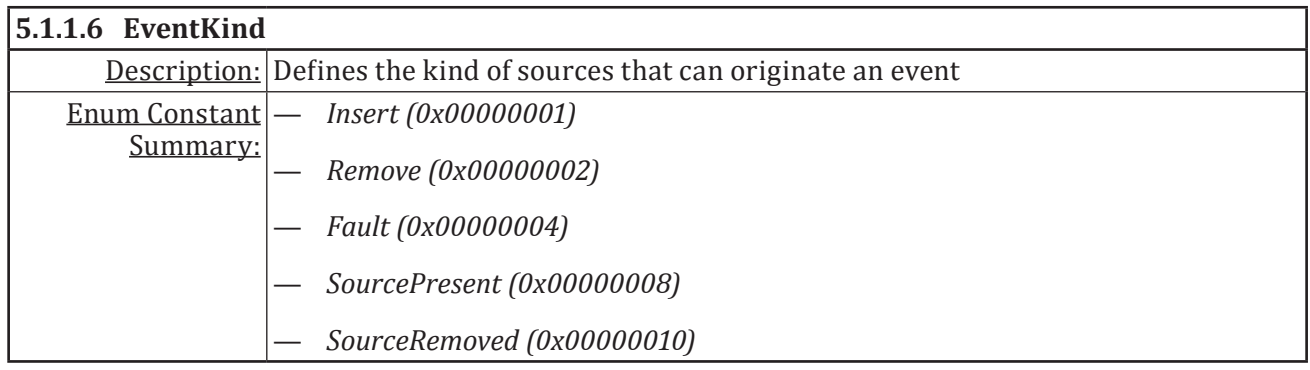

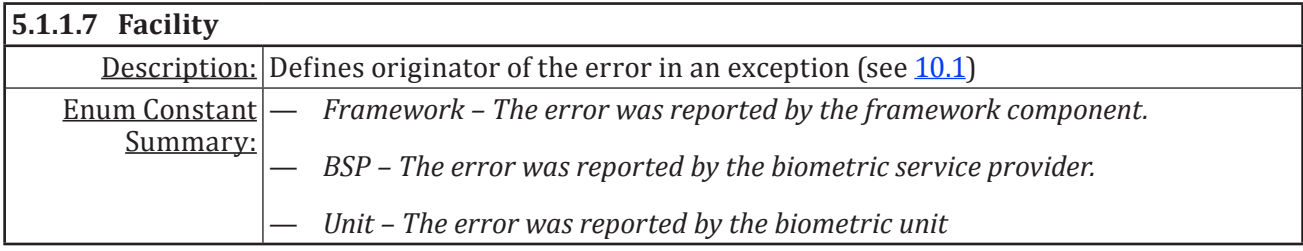

# iTeh STANDARD PREVIEW

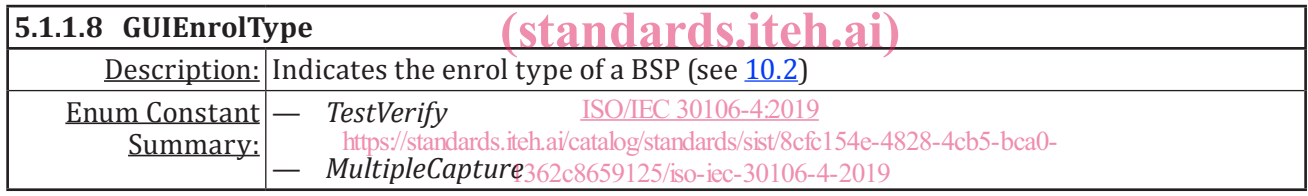

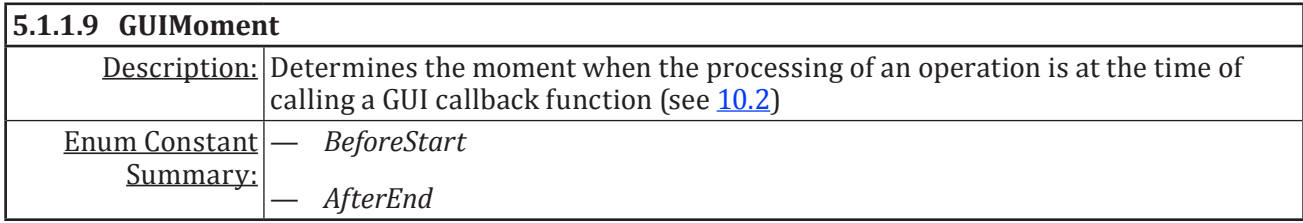

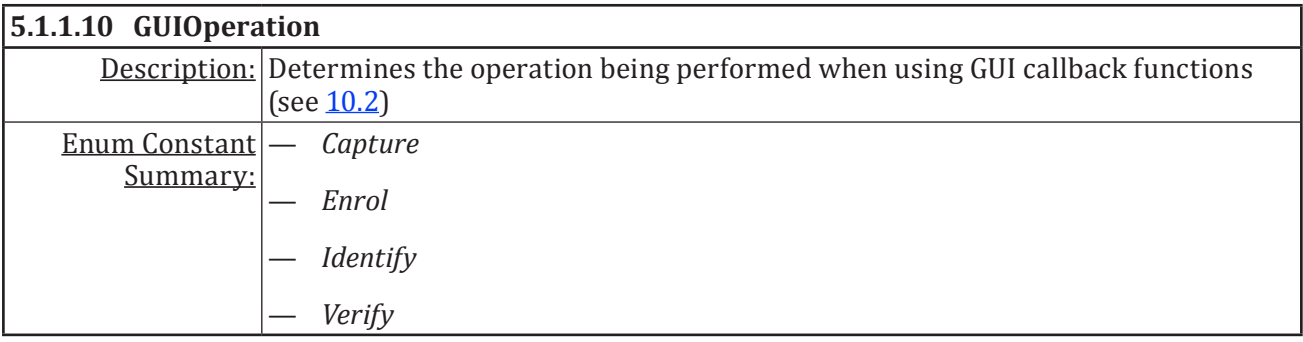

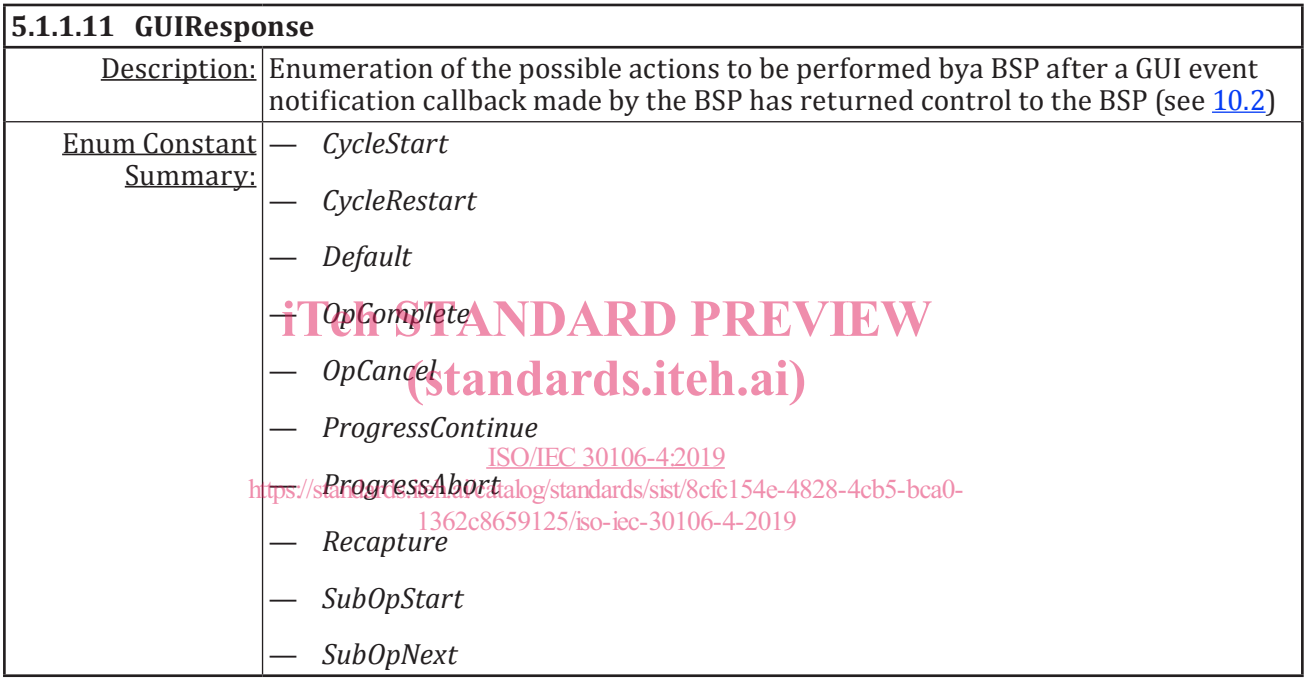

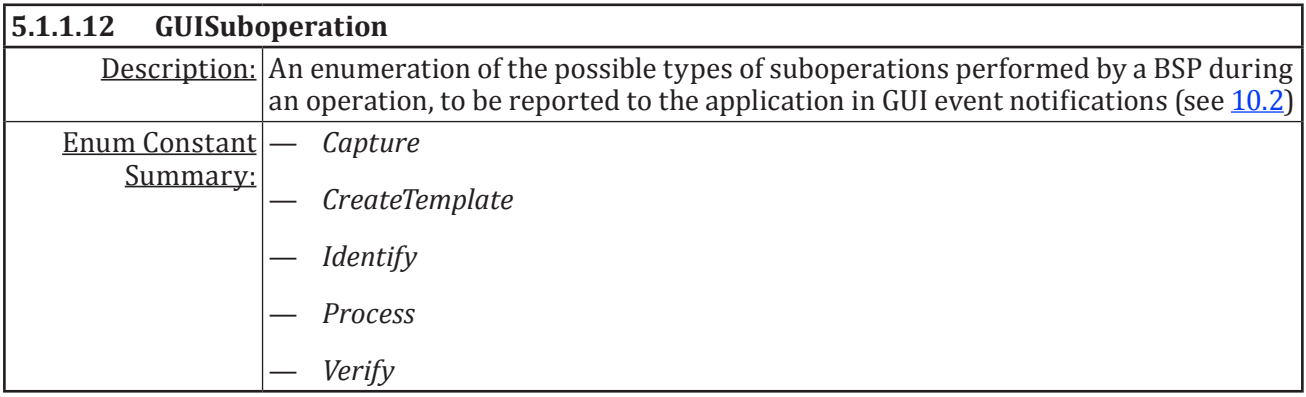

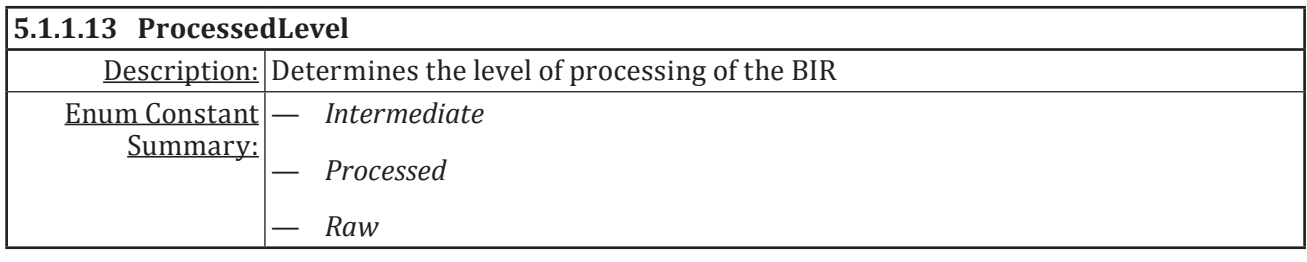

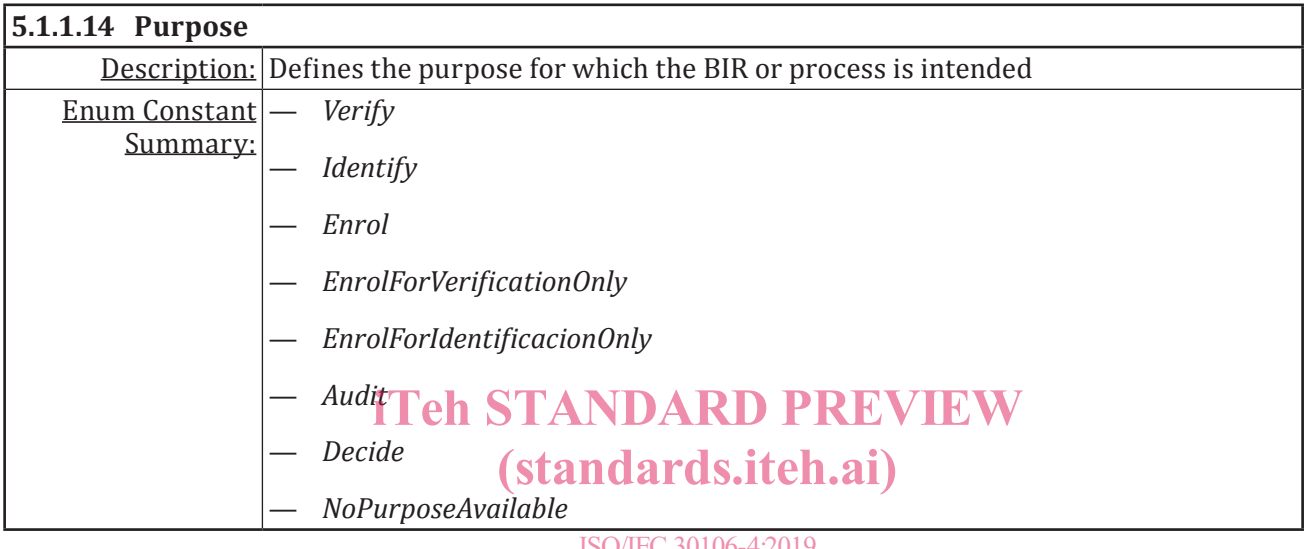

#### ISO/IEC 30106-4:2019 https://standards.iteh.ai/catalog/standards/sist/8cfc154e-4828-4cb5-bca0- 1362c8659125/iso-iec-30106-4-2019

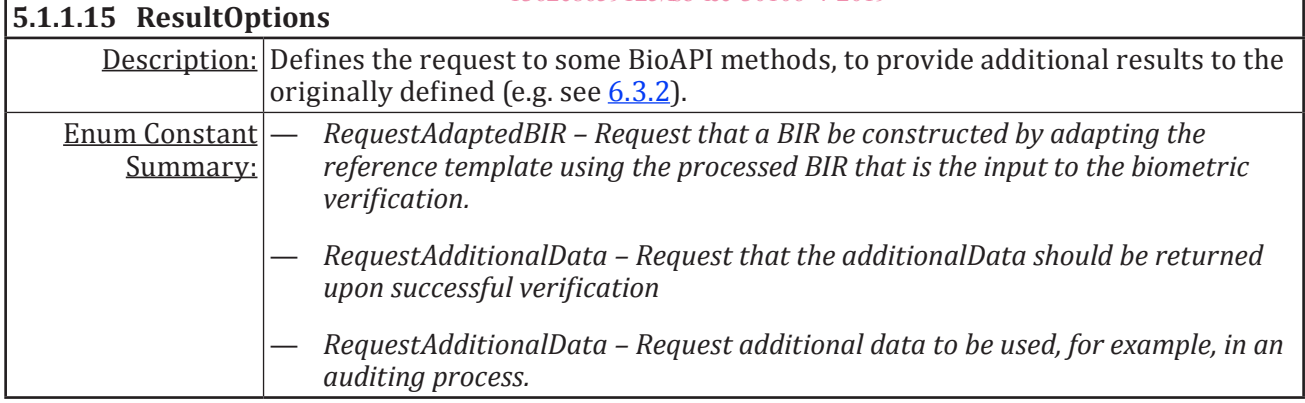

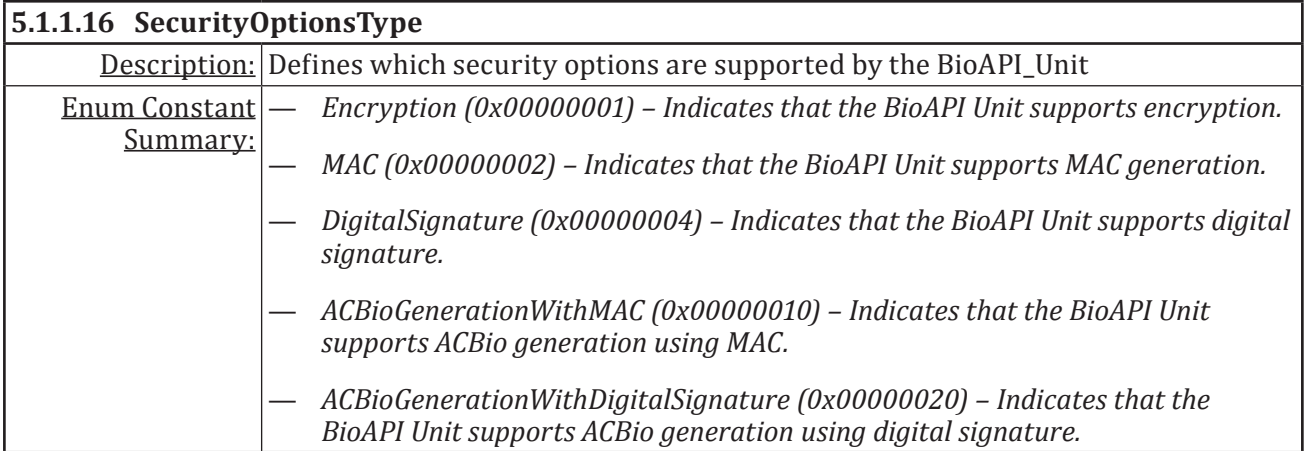

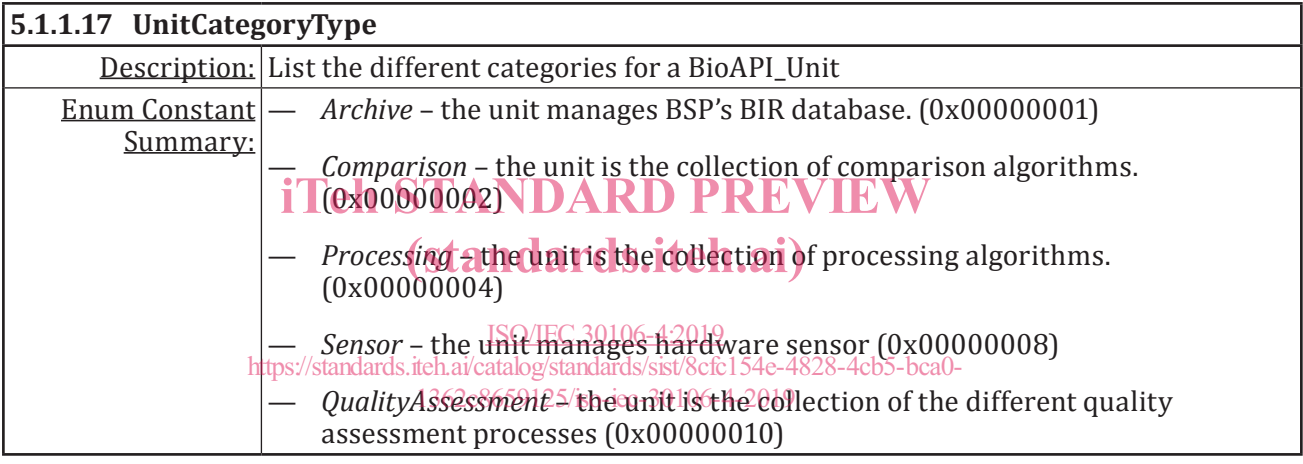

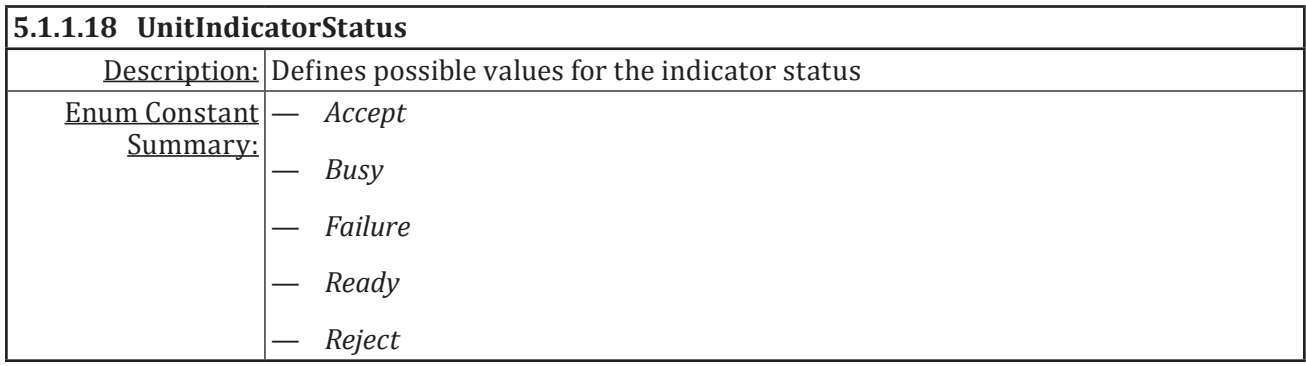